# Årsredovisning 2023 Brf Dalbyn

716456-8193

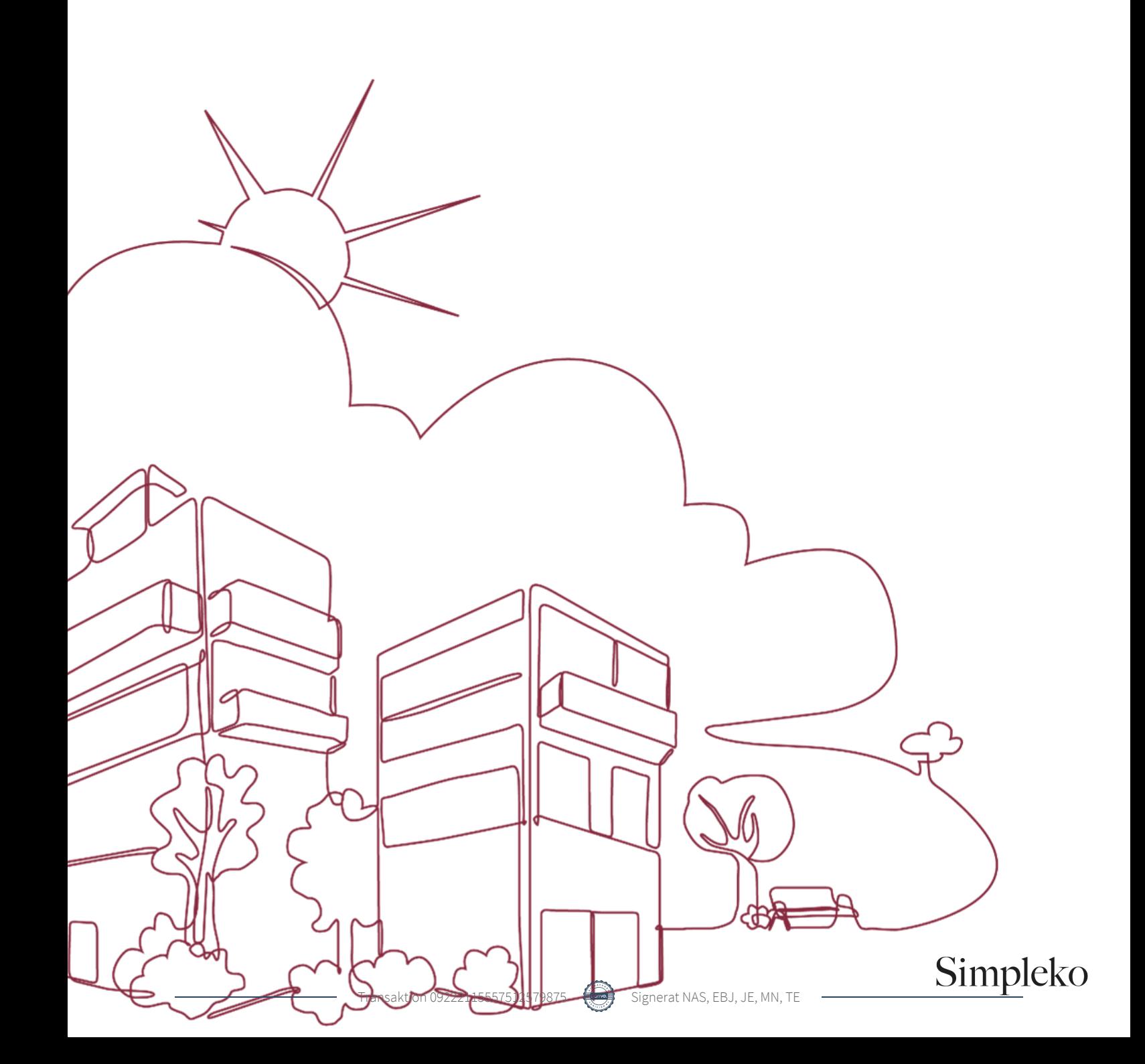

## Välkommen till årsredovisningen för Brf Dalbyn

Styrelsen upprättar härmed följande årsredovisning för räkenskapsåret 2023-01-01 - 2023-12-31.

Om inte annat särskilt anges redovisas alla belopp i kronor (SEK).

#### Innehåll

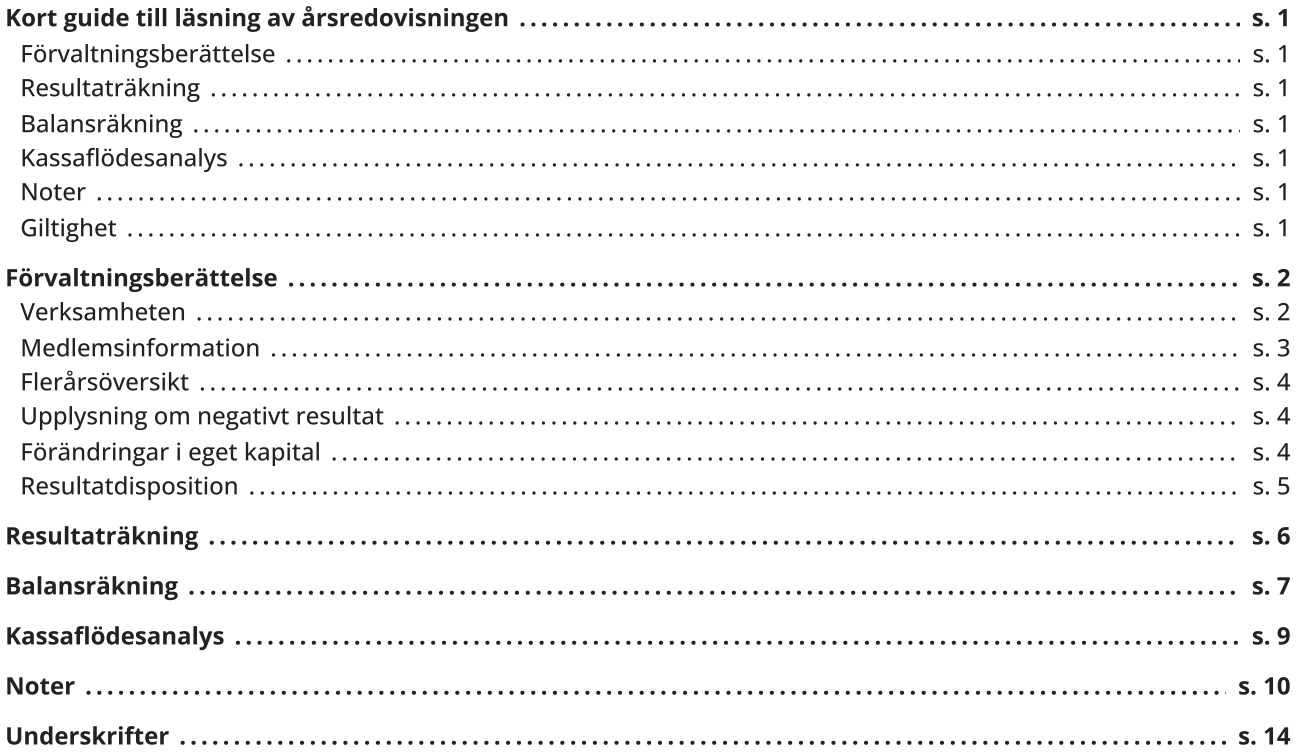

## <span id="page-2-0"></span>Kort guide till läsning av årsredovisningen

#### <span id="page-2-1"></span>Förvaltningsberättelse

Förvaltningsberättelsen innehåller bland annat en allmän beskrivning av bostadsrättsföreningen och fastigheten. Du hittar också styrelsens beskrivning med viktig information från det gångna räkenskapsåret samt ett förslag på hur årets vinst eller förlust ska behandlas, som föreningsstämman beslutar om. En viktig uppgift som ska framgå i förvaltningsberättelsen är om bostadsrättsföreningen är äkta eller oäkta eftersom det senare medför skattekonsekvenser för den som äger en bostadsrätt.

#### <span id="page-2-2"></span>Resultaträkning

I resultaträkningen kan du se om föreningen har gått med vinst eller förlust under räkenskapsåret. Du kan också se var föreningens intäkter kommit ifrån, och vad som har kostat pengar. Avskrivningar innebär att man inte bokför hela kostnaden på en gång, utan fördelar den över en längre tidsperiod. Avskrivningar innebär alltså inte något utflöde av pengar. Många nybildade föreningar gör stora underskott i resultaträkningen varje år vilket vanligtvis beror på att avskrivningarna från köpet av fastigheten är så höga.

#### <span id="page-2-3"></span>Balansräkning

Balansräkningen är en spegling av föreningens ekonomiska ställning vid en viss tidpunkt. I en årsredovisning är det alltid räkenskapsårets sista dag. I balansräkningen kan du se föreningens tillgångar, skulder och egna kapital. I en bostadsrättsförening består eget kapital oftast av insatser (och ibland upplåtelseavgifter), underhållsfond och ackumulerade ("balanserade") vinster eller förluster. I en balansräkning är alltid tillgångarna exakt lika stora som summan av skulderna och det egna kapitalet. Det är det som är "balansen" i balansräkning.

#### <span id="page-2-4"></span>Kassaflödesanalys

Kassaflödet är bostadsrättsföreningens in- och utbetalningar under en viss period. Många gånger säger kassaflödesanalysen mer än resultaträkningen. Här kan man utläsa hur mycket föreningens likviditet (pengar i kassan) har ökat eller minskat under året, och vilka delar av verksamheten pengarna kommer ifrån/har gått till.

#### <span id="page-2-5"></span>Noter

I vissa fall räcker inte informationen om de olika posterna i resultat- och balansräkningen till för att förklara vad siffrorna innebär. För att du som läser årsredovisningen ska få mer information finns noter som är mer specifika förklaringar till resultat- och balansräkning. Om det finns en siffra bredvid en rad i resultat- eller balansräkningen betyder det att det finns en not för den posten. Här kan man till exempel få information om investeringar som gjorts under året och en mer detaljerad beskrivning över lånen, hur stora de är, vilken ränta de har och när det är dags att villkorsändra dem.

#### <span id="page-2-6"></span>**Giltighet**

Årsredovisningen är styrelsens dokument. Föreningsstämman beslutar om att fastställa Resultat- och Balansräkningen, samt styrelsens förslag till resultatdisposition. I dessa delar gäller dokumentet efter det att stämman fattat beslut avseende detta.

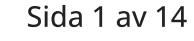

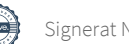

### <span id="page-3-0"></span>Förvaltningsberättelse

#### <span id="page-3-1"></span>Verksamheten

#### Allmänt om verksamheten

Föreningen har till ändamål att främja medlemmars ekonomiska intressen genom att i föreningens hus upplåta bostadsrättslägenheter under nyttjanderätt och utan tidsbegränsning.

Föreningen har sitt säte i Malung Kommun.

#### Registreringsdatum

Bostadsrättsföreningen registrerades 1988-01-01. Föreningens nuvarande ekonomiska plan registrerades 1989- 01-17 och nuvarande stadgar registrerades 2023-12-07 hos Bolagsverket.

#### Äkta förening

Föreningen är ett privatbostadsföretag enligt inkomstskattelagen (1999:1229) och utgör därmed en äkta bostadsrättsförening.

#### Moms

Föreningen är momsregistrerad.

#### Fastigheten

Föreningen förvaltar fastigheten nedan:

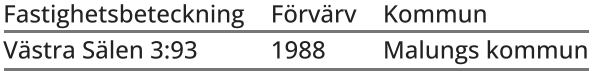

Fastigheten är försäkrad hos S&P Insurance Consulting AB.

#### Byggnadsår och ytor

Värdeåret är 1989

Föreningen har 50 bostadsrätter om totalt 2 772 kvm.

#### Styrelsens sammansättning

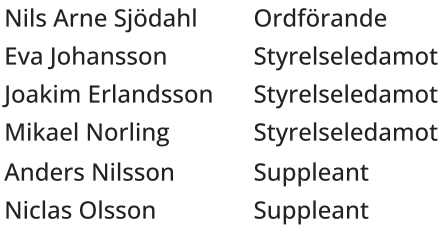

Valberedning

Styrelsen

Firmateckning

Firman tecknas av styrelsen

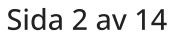

#### Revisor

Tomas Ericson Aukoriserad Revisor Borev Revision AB

#### Sammanträden och styrelsemöten

Ordinarie föreningsstämma hölls 2023-04-09.

Extra stämma hölls 2023-09-30. Stadgeändringar, ansluta fyra suterrängvåningar genom tilläggsavtal, föreningens kostnader skall fördelas genom debiteringsandelstal baserat på boarea. Styrelsen fick också mandat att slutföra förhandlingarna med SkiStar om markförvärv.

Styrelsen har under verksamhetsåret haft 10 protokollförda sammanträden.

#### Utförda planerade underhåll

**2023**  2 nya tak, nya spröjs på fönster, nya nockplåtar på tak, flyttning av stolpar på parkeringsplatsen

#### Underhållsplan

Föreningen har en förenklad underhållsplan som uppdaterades 2022. Styrelsen avser att se över underhållsplanen under 2024.

#### Väsentliga händelser under räkenskapsåret

Ekonomi

Nya debiteringsandelstal är framtagna för justering av årsavgiften. Höjning av årsavgifterna för år 2024 kommer att ske med 20 %.

Nuvarande arrendeavtal med SkiStar löper ut 2025-04-30. Förhandlingar med SkiStar pågår om att köpa marken. Avstyckning, 3 000 kvm, av den arrenderade marken har godkänts enligt önskemål från SkiStar.

#### <span id="page-4-0"></span>Medlemsinformation

Antalet medlemmar vid räkenskapsårets början var 86 st. Tillkommande medlemmar under året var 4 och avgående medlemmar under året var 6. Vid räkenskapsårets slut fanns det 84 medlemmar i föreningen. Det har under året skett 3 överlåtelser.

Enligt styrelsebeslut debiteras köparen vid varje överlåtelse en expeditionsavgift på 2,5 % av prisbasbeloppet (2024 = 1432,5 kronor). Pantsättningsavgift debiteras med 1 % av prisbasbeloppet (2024 = 573 kronor) vid varje pantsättning.

Påminnelseavgift uttages med 60 kronor vid sen betalning.

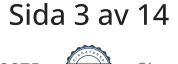

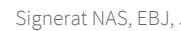

#### <span id="page-5-0"></span>Flerårsöversikt

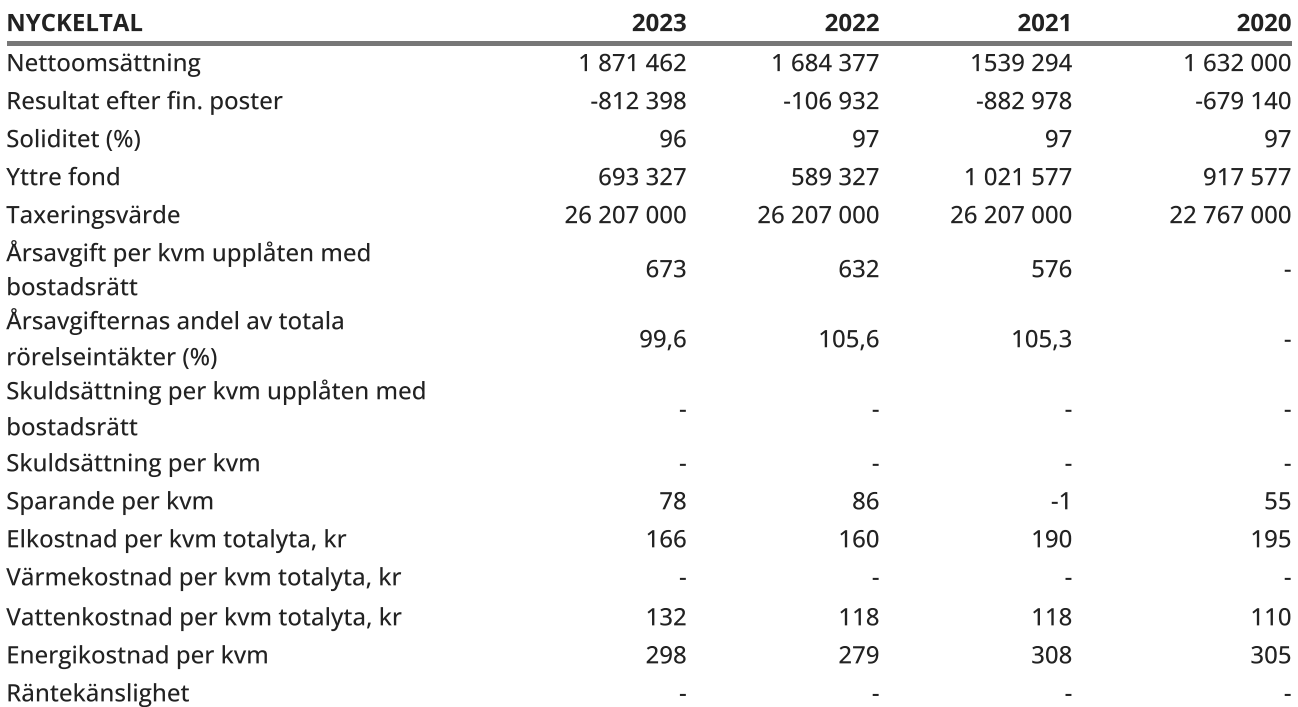

Flerårsöversikten är ej jämförbar med tidigare årsredovisningar då nya lagkrav gäller från 2023.

Soliditet (%) definieras som justerat eget kapital / totalt kapital

Sparande definieras som (årets resultat + avskrivningar + planerat underhåll) / totalyta

Energikostnad definieras som (kostnad för el + vatten + värme) / totalyta. Värme ingår inte i avgiften.

Kostnader för el (totalt 453 089 kr) tas ut via årsavgiften genom individuell mätning av förbrukningen, och ingår därmed i beräkningen av nyckeltalet för årsavgifter under bokslutsåret.

Räntekänslighet visar hur många % årsavgiften behöver höjas för att bibehålla kassaflödet om den genomsnittliga skuldräntan ökar med 1 procentenhet

#### <span id="page-5-1"></span>Upplysning om negativt resultat

Årets förlust beror främst på kostnader för planerat underhåll med ca 680 tkr. De balanserade underskotten beror delvis på genomförda underhåll tidigare år. Årsavgifterna höjdes 1 januari 2023 med 10% och styrelsen har beslutat att höja årsavgifterna med 20% 1 januari 2024. Styrelsen planerar framtida ekonomiska åtaganden med hjälp av avgiftshöjningar och försäljning av SkiStar aktier. Upptagande av lån kan också bli aktuellt.

#### <span id="page-5-2"></span>Förändringar i eget kapital

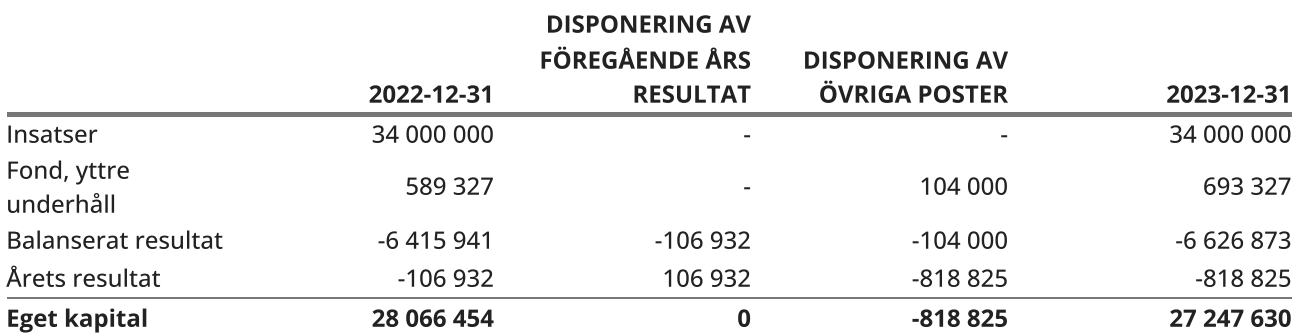

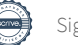

#### <span id="page-6-0"></span>Resultatdisposition

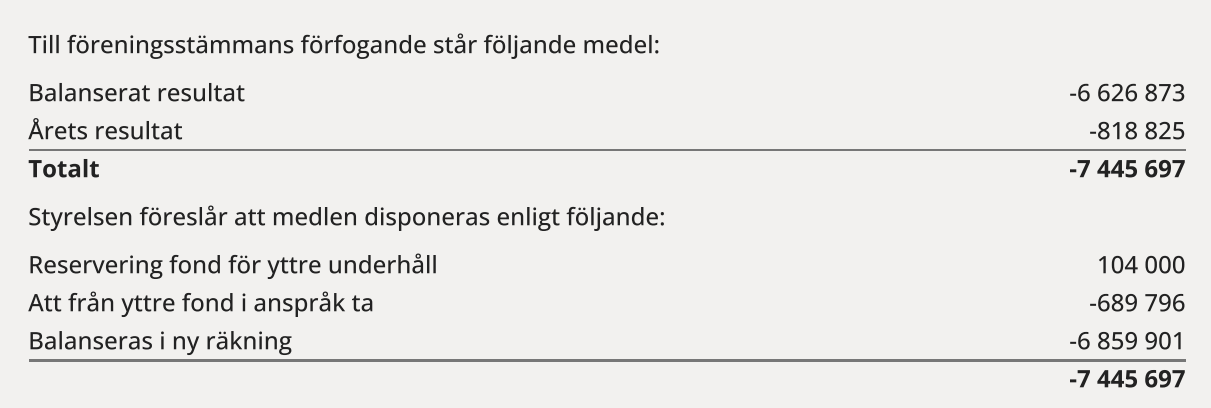

Den ekonomiska ställningen i övrigt framgår av följande resultat- och balansräkning samt kassaflödesanalys med tillhörande noter.

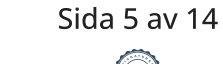

## <span id="page-7-0"></span>Resultaträkning

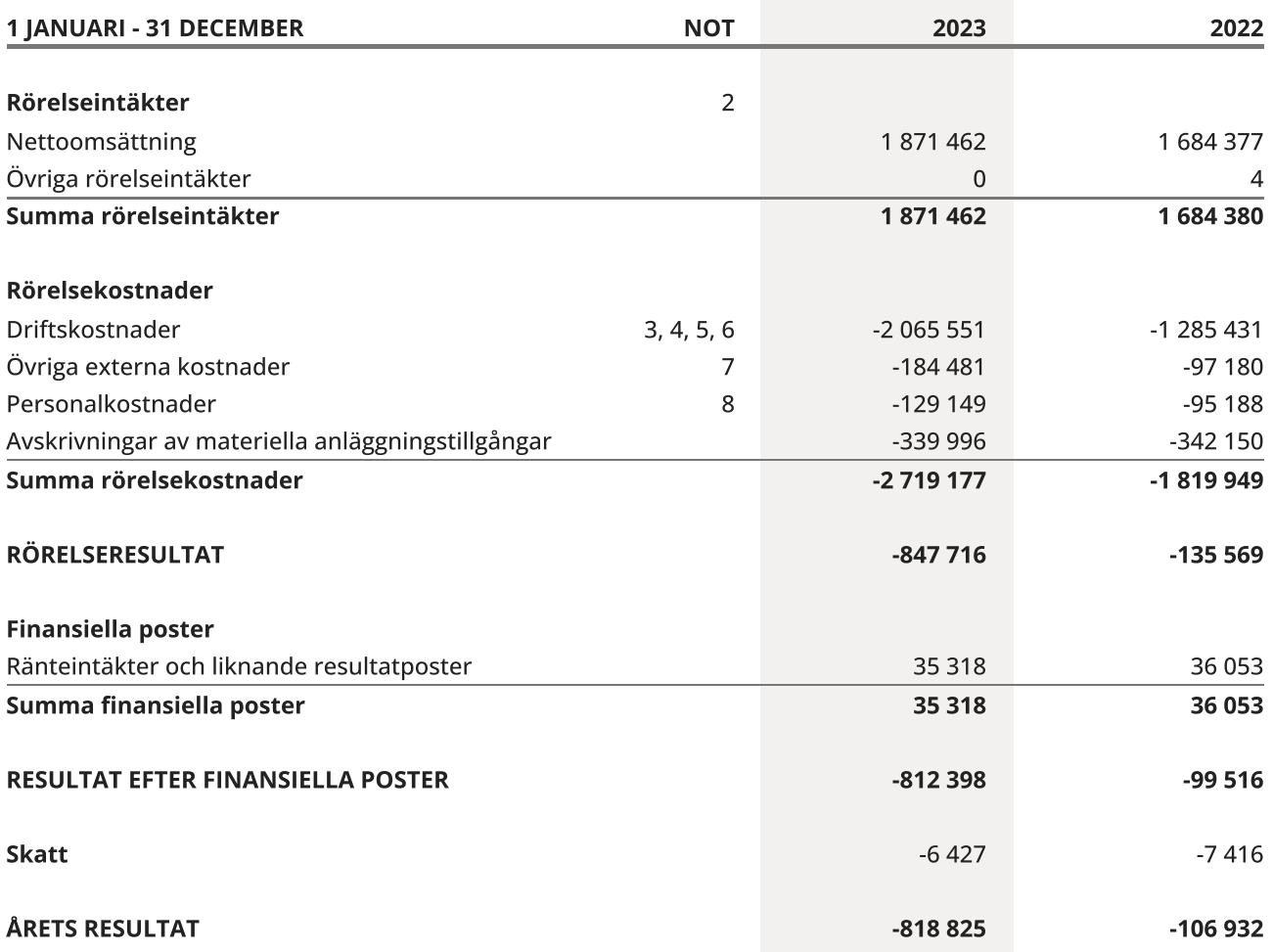

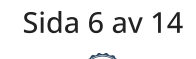

 $\overline{\phantom{a}}$ 

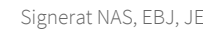

## <span id="page-8-0"></span>Balansräkning

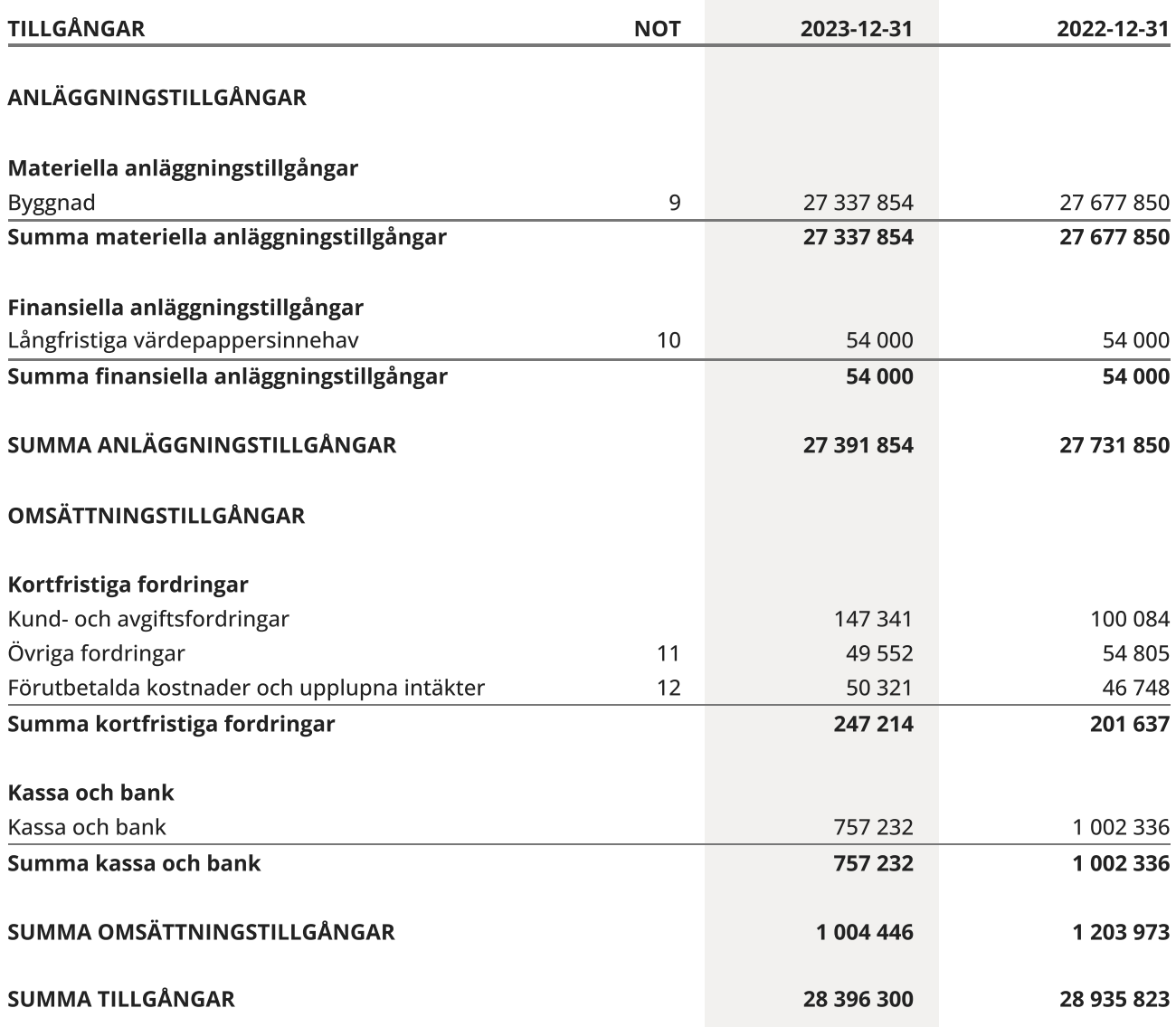

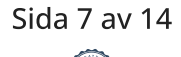

## Balansräkning

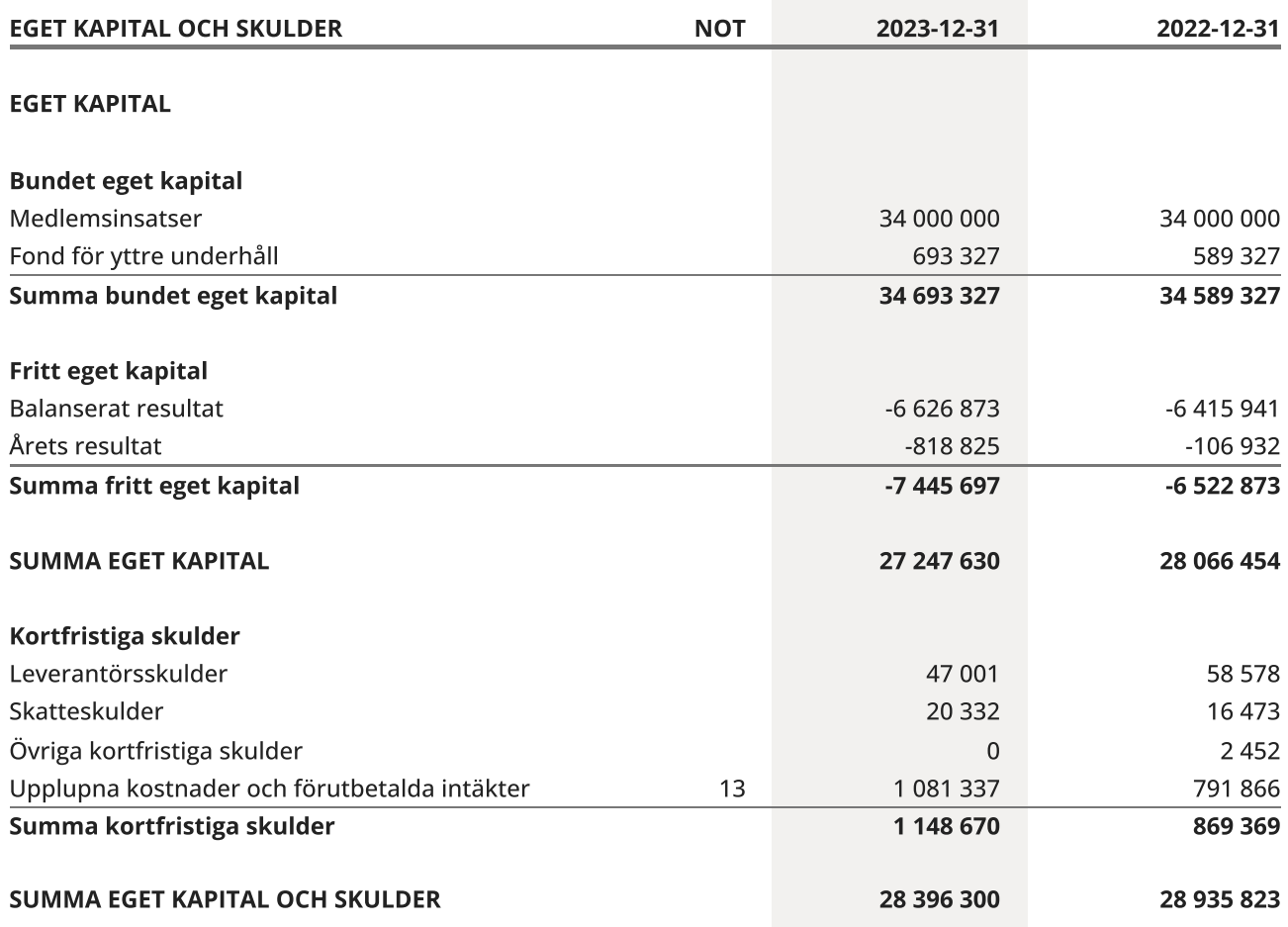

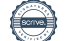

## <span id="page-10-0"></span>Kassaflödesanalys

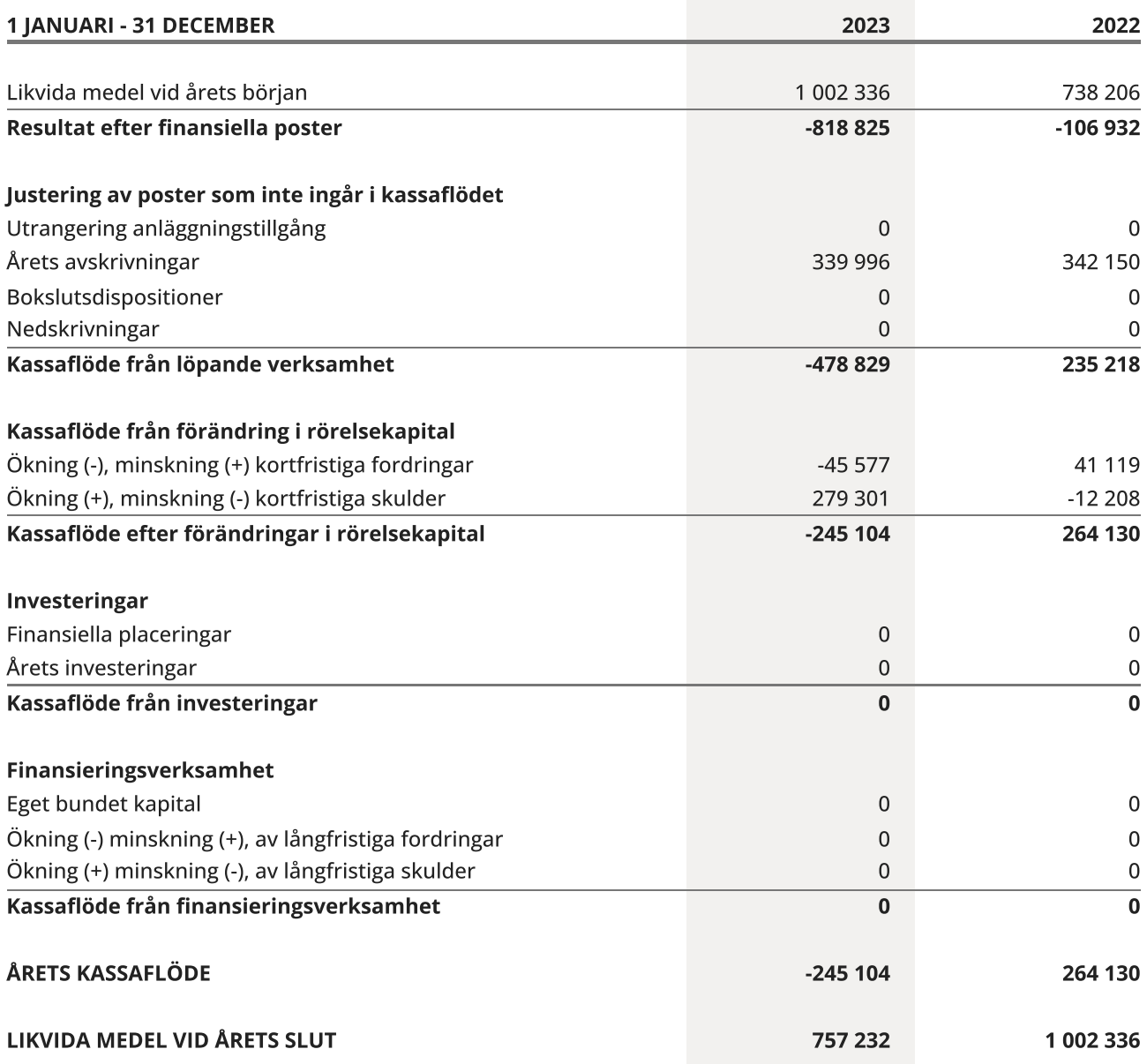

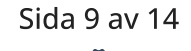

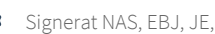

### <span id="page-11-0"></span>**Noter**

#### NOT 1, REDOVISNINGS- OCH VÄRDERINGSPRINCIPER

Årsredovisningen för Brf Dalbyn har upprättats enligt Årsredovisningslagen och Bokföringsnämndens allmänna råd 2016:10 (K2), årsredovisning i mindre företag och 2023:1, kompletterande upplysningar m.m. i bostadsrättsföreningars årsredovisningar.

#### Redovisning av intäkter

Intäkter bokförs i den period de avser oavsett när betalning eller avisering skett.

I årsavgiften ingår kostnader för vatten, kabel-tv, snöröjning och sophämtning.

#### Anläggningstillgångar

Materiella anläggningstillgångar redovisas till anskaffningsvärde minskat med avskrivningar. Byggnader och inventarier skrivs av linjärt över den bedömda ekonomiska livslängden. Avskrivningstiden grundar sig på bedömd ekonomisk livslängd av tillgången.

Följande avskrivningstider tillämpas:

#### Byggnad 1 %

Markvärdet är inte föremål för avskrivning. Bestående värdenedgång hanteras genom nedskrivning. Föreningens finansiella anläggningstillgångar värderas till anskaffningsvärde. I de fall tillgången på balansdagen har ett lägre värde än anskaffningsvärdet sker nedskrivning till det lägre värdet.

#### Omsättningstillgångar

Fordringar upptas till det belopp som efter individuell prövning beräknas bli betalt.

#### Föreningens fond för yttre underhåll

Reservering till föreningens fond för yttre underhåll ingår i styrelsens förslag till resultatdisposition. Efter att beslut tagits på föreningsstämma sker överföring från balanserat resultat till fond för yttre underhåll och redovisas som bundet eget kapital.

#### Skatter och avgifter

För småhus är den kommunala avgiften 9 287 kronor per småhusenhet, dock högst 0,75 % av fastighetens taxeringsvärde.

#### Fastighetslån

Lån med en bindningstid på ett år eller mindre tas i årsredovisningen upp som kortfristiga skulder.

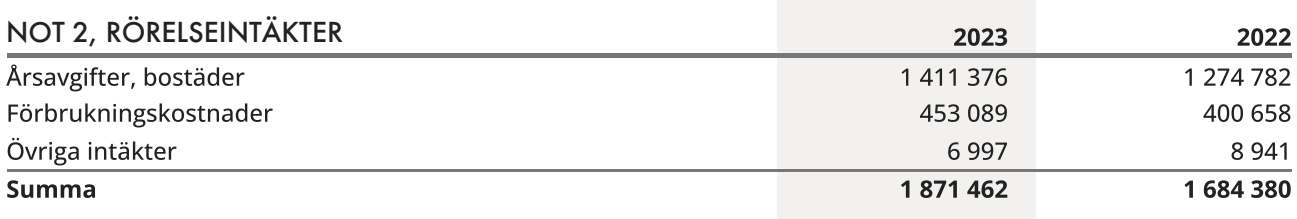

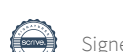

Sida 10 av 14

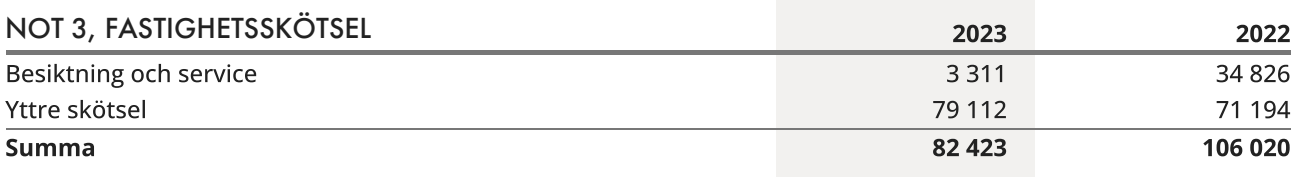

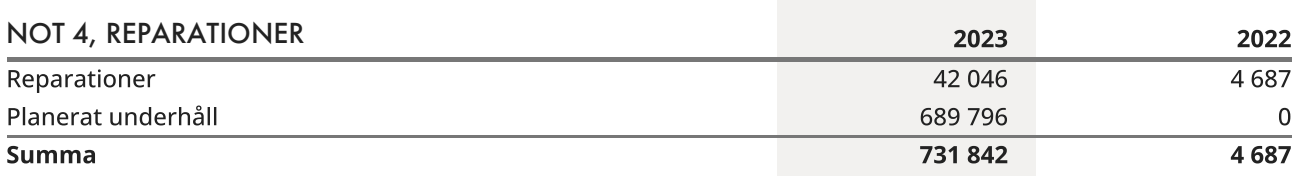

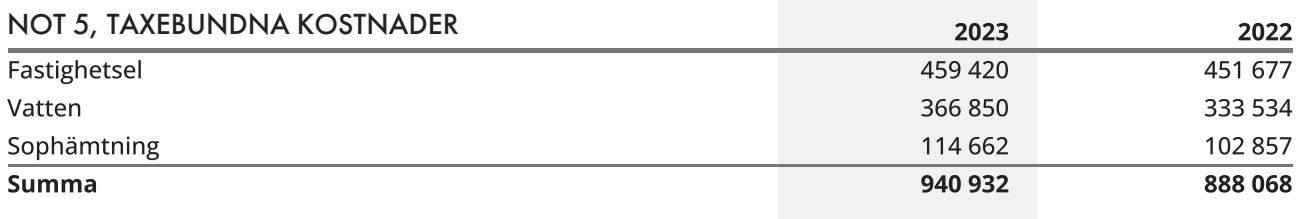

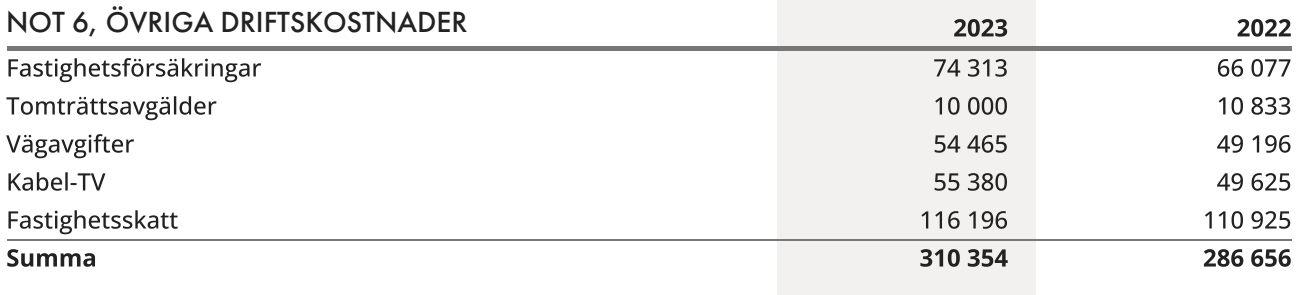

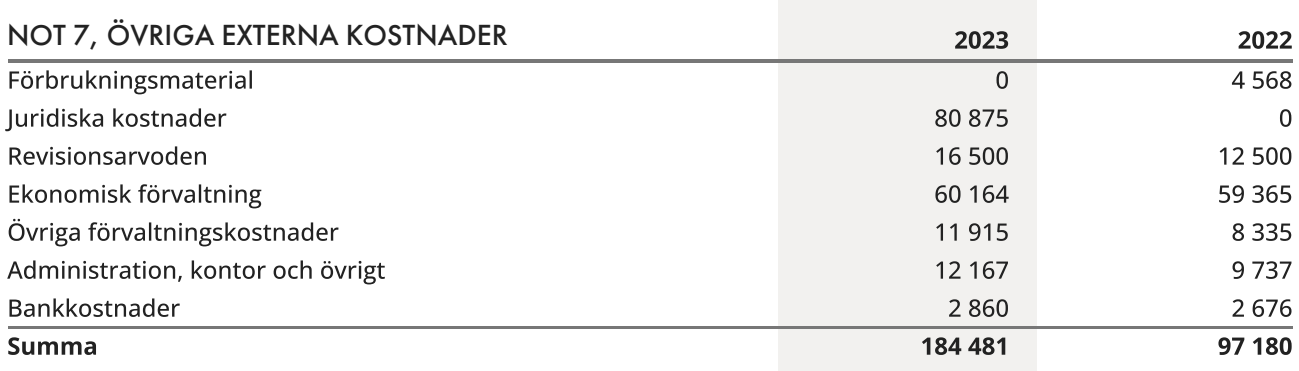

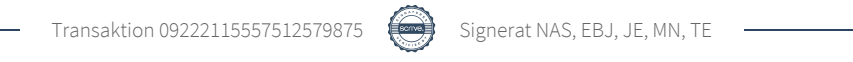

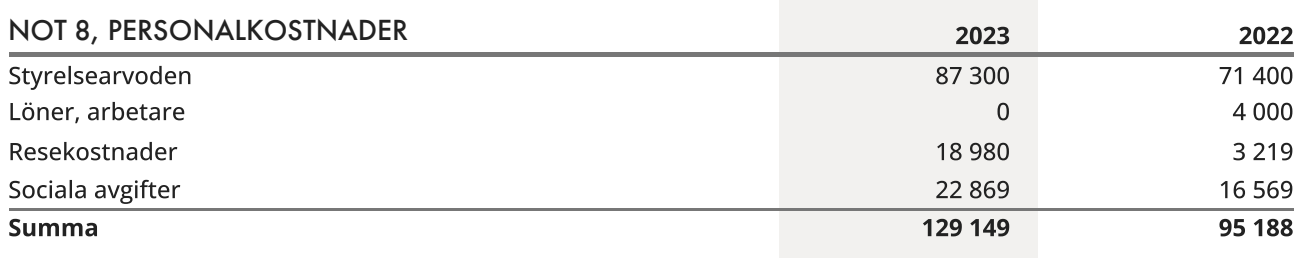

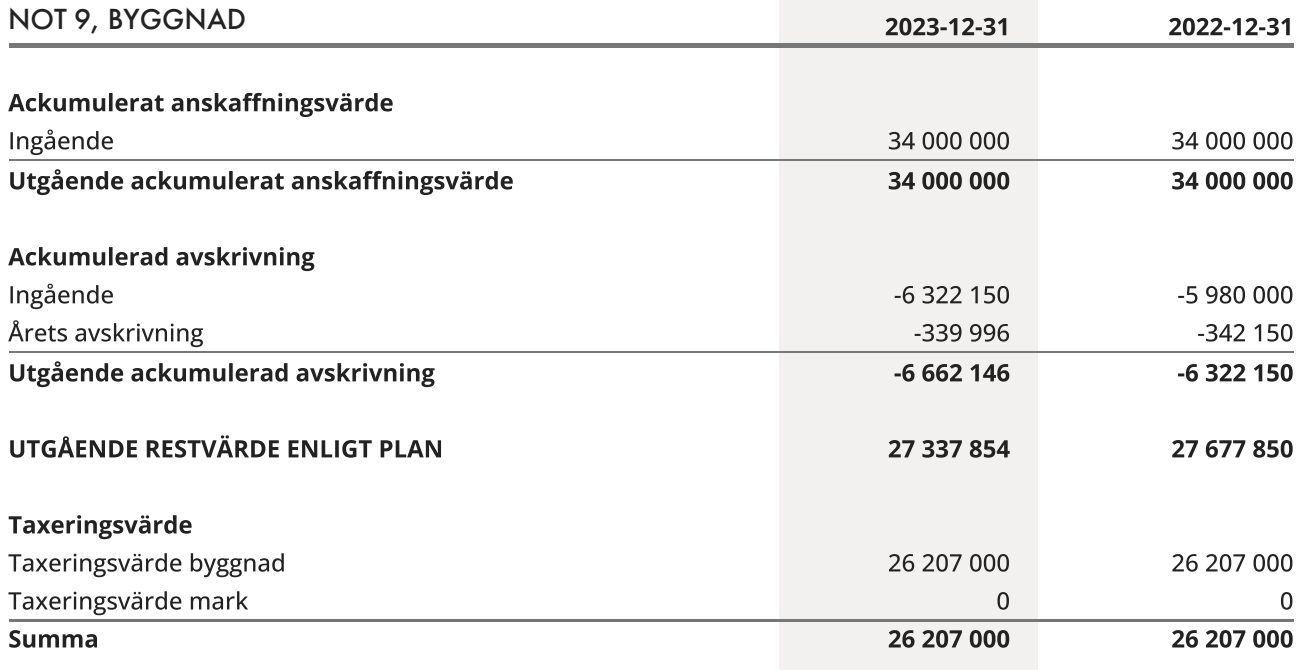

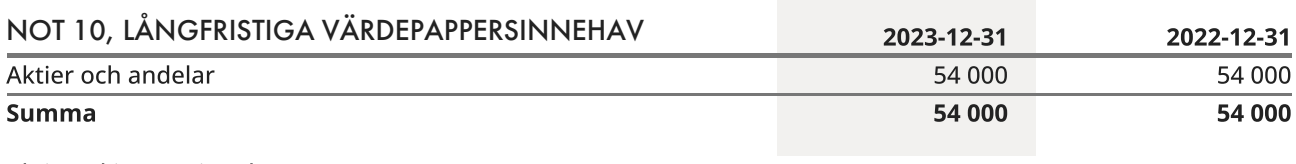

Aktier: Skistar B, innehav 12 000 st Marknadsvärde: 1 436 400 kr

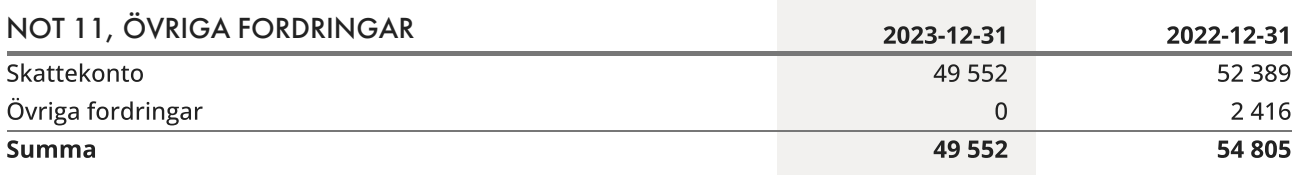

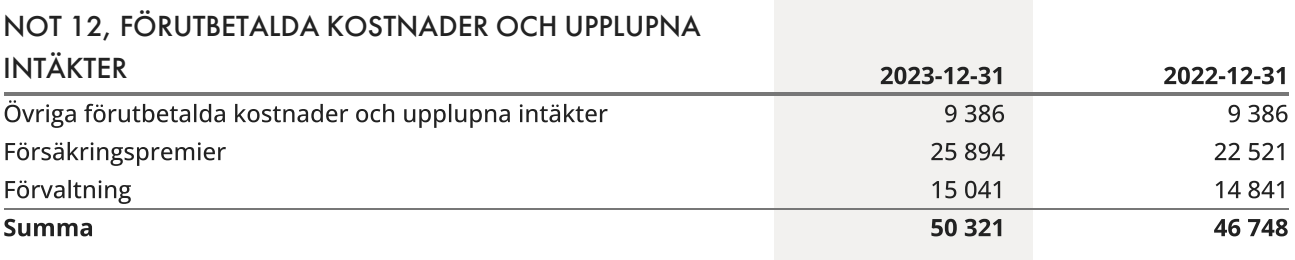

#### NOT 13, UPPLUPNA KOSTNADER OCH FÖRUTBETALDA

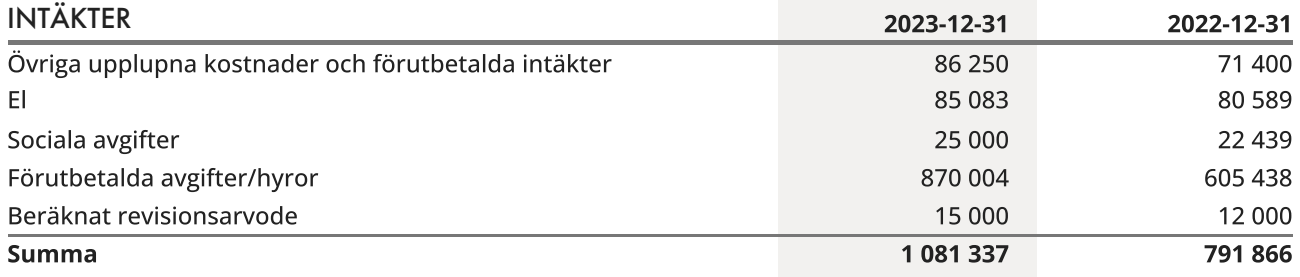

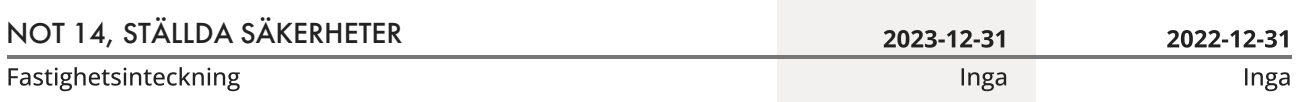

## NOT 15, VÄSENTLIGA HÄNDELSER EFTER VERKSAMHETSÅRET

Köpekontrakt för markköp av SkiStar har undertecknats, köpesumma 17,5 milj kronor. Tillträde sker i augusti 2024. Upptagande av lån kan också bli aktuellt, lånelöfte har erhållits. Finansieringsalternativ kommer att presenteras på årsstämman.

## <span id="page-15-0"></span>Underskrifter

Ort och datum

\_\_\_\_\_\_\_\_\_\_\_\_\_\_\_\_\_\_\_\_\_\_\_\_\_\_\_\_, \_\_\_\_\_\_\_\_ – \_\_\_\_ – \_\_\_\_

Eva Johansson Styrelseledamot Nils Arne Sjödahl Ordförande

Joakim Erlandsson Styrelseledamot

Mikael Norling Styrelseledamot

Min revisionsberättelse har lämnats den dag som framgår av min elektroniska signatur

Borev Revision AB Tomas Ericson Auktoriserad revisor

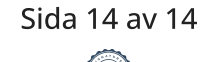

## Verifikat

Transaktion 09222115557512579875

### Dokument

Brf Dalbyn, 716456-8193 - Ej undertecknad årsredovisning 2023 Huvuddokument 16 sidor Startades 2024-03-11 10:58:12 CET (+0100) av Maria Andrén (MA) Färdigställt 2024-03-12 10:45:40 CET (+0100)

#### Initierare

Maria Andrén (MA) Simpleko maria.andren@simpleko.se

#### Signerare

Nils Arne Sjödahl (NAS) Eva Birgitta Johansson (EBJ) nilsarne.sjodahl@gmail.com eva@ekonomerna.net **BankID BankID** Namnet som returnerades från svenskt BankID var "Nils Namnet som returnerades från svenskt BankID var "Eva Arne Sjödahl" Birgitta Johansson" Signerade 2024-03-11 14:34:10 CET (+0100) Signerade 2024-03-12 08:21:05 CET (+0100) Joakim Erlandsson (JE) Mikael Norling (MN) mikael.norling@maxi.ica.se joakim.erlandsson@gmail.com **RankID BankID** Namnet som returnerades från svenskt BankID var Namnet som returnerades från svenskt BankID var "JOAKIM ERLANDSSON" "MIKAEL NORLING" Signerade 2024-03-12 09:52:27 CET (+0100) Signerade 2024-03-11 11:20:46 CET (+0100)

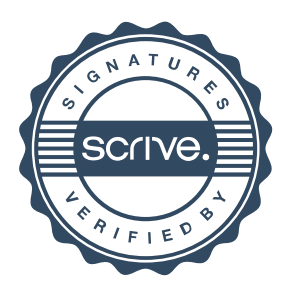

## Verifikat

Transaktion 09222115557512579875

#### Tomas Ericson (TE)

BOREV Revision AB tomas.ericson@borev.se Signerade 2024-03-12 10:45:40 CET (+0100)

Detta verifikat är utfärdat av Scrive. Information i kursiv stil är säkert verifierad av Scrive. Se de dolda bilagorna för mer information/bevis om detta dokument. Använd en PDF-läsare som t ex Adobe Reader som kan visa dolda bilagor för att se bilagorna. Observera att om dokumentet skrivs ut kan inte integriteten i papperskopian bevisas enligt nedan och att en vanlig papperutskrift saknar innehållet i de dolda bilagorna. Den digitala signaturen (elektroniska förseglingen) säkerställer att integriteten av detta dokument, inklusive de dolda bilagorna, kan bevisas matematiskt och oberoende av Scrive. För er bekvämlighet tillhandahåller Scrive även en tjänst för att kontrollera dokumentets integritet automatiskt på: https://scrive.com/verify

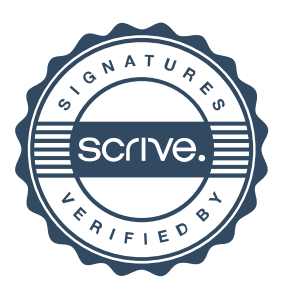

## **BOREV**

## Revisionsberättelse

Till föreningsstämman i Bostadsrättsföreningen Dalbyn, org.nr 716456-8193

#### Rapport om årsredovisningen

#### Uttalanden

Jag har utfört en revision av årsredovisningen för Bostadsrättsföreningen Dalbyn för räkenskapsåret  $2023 - 01 - 01 - 2023 - 12 - 31$ .

Enligt min uppfattning har årsredovisningen upprättats i enlighet med årsredovisningslagen och ger en i alla väsentliga avseenden rättvisande bild av föreningens finansiella ställning per den 31 december 2023 och av dess finansiella resultat och kassaflöde för året enligt årsredovisningslagen. Förvaltningsberättelsen är förenlig med årsredovisningens övriga delar.

Jag tillstyrker därför att föreningsstämman fastställer resultaträkningen och balansräkningen.

#### Grund för uttalanden

Jag har utfört revisionen enligt International Standards on Auditing (ISA) och god revisionssed i Sverige. Mitt ansvar enligt dessa standarder beskrivs närmare i avsnittet Revisorns ansvar. Jag är oberoende i förhållande till föreningen enligt god revisorssed i Sverige och har i övrigt fullgjort mitt yrkesetiska ansvar enligt dessa krav.

Jag anser att de revisionsbevis jag har inhämtat är tillräckliga och ändamålsenliga som grund för mina uttalanden.

#### Styrelsens ansvar

Det är styrelsen som har ansvaret för att årsredovisningen upprättas och att den ger en rättvisande bild enligt årsredovisningslagen. Styrelsen ansvarar även för den interna kontroll som den bedömer är nödvändig för att upprätta en årsredovisning som inte innehåller några väsentliga felaktigheter, vare sig dessa beror på oegentligheter eller misstag. Vid upprättandet av årsredovisningen ansvarar styrelsen för bedömningen av föreningens förmåga att fortsätta verksamheten. Den upplyser, när så är tillämpligt, om förhållanden som kan påverka förmågan att fortsätta verksamheten och att använda antagandet om fortsatt drift. Antagandet om fortsatt drift tillämpas dock inte om beslut har fattats om att avveckla verksamheten.

#### Revisorns ansvar

Mina mål är att uppnå en rimlig grad av säkerhet om huruvida årsredovisningen som helhet inte innehåller några väsentliga felaktigheter, vare sig dessa beror på oegentligheter eller misstag, och att lämna en revisionsberättelse som innehåller mina uttalanden. Rimlig säkerhet är en hög grad av säkerhet, men är ingen garanti för att en revision som utförs enligt ISA och god revisionssed i Sverige alltid kommer att upptäcka en väsentlig felaktighet om en sådan finns. Felaktigheter kan uppstå på grund av oegentligheter eller misstag och anses vara väsentliga om de enskilt eller tillsammans rimligen kan förväntas påverka de ekonomiska beslut som användare fattar med grund i årsredovisningen.

Som del av en revision enligt ISA använder jag professionellt omdöme och har en professionellt skeptisk inställning under hela revisionen. Dessutom:

- identifierar och bedömer jag riskerna för väsentliga felaktigheter i årsredovisningen, vare sig dessa beror på oegentligheter eller misstag, utformar och utför granskningsåtgärder bland annat utifrån dessa risker och inhämtar revisionsbevis som är tillräckliga och ändamålsenliga för att utgöra en grund för mina uttalanden. Risken för att inte upptäcka en väsentlig felaktighet till följd av oegentligheter är högre än för en väsentlig felaktighet som beror på misstag, eftersom oegentligheter kan innefatta agerande i maskopi, förfalskning, avsiktliga utelämnanden, felaktig information eller åsidosättande av intern kontroll.
- skaffar jag mig en förståelse av den del av föreningens interna kontroll som har betydelse för min revision för att utforma granskningsåtgärder som är lämpliga med hänsyn till omständigheterna, men inte för att uttala mig om effektiviteten i den interna kontrollen.
- utvärderar jag lämpligheten i de redovisningsprinciper som används och rimligheten i styrelsens uppskattningar i redovisningen och tillhörande upplysningar.
- drar jag en slutsats om lämpligheten i att styrelsen använder antagandet om fortsatt drift vid upprättandet av årsredovisningen. Jag drar också en slutsats, med grund i de inhämtade revisionsbevisen, om huruvida det finns någon väsentlig osäkerhetsfaktor som avser sådana händelser eller förhållanden som kan leda till betydande tvivel om föreningens förmåga att fortsätta verksamheten. Om jag drar slutsatsen att det finns en väsentlig osäkerhetsfaktor, måste jag i revisionsberättelsen fästa uppmärksamheten på upplysningarna i årsredovisningen om den väsentliga osäkerhetsfaktorn eller, om sådana upplysningar är otillräckliga, modifiera uttalandet om årsredovisningen. Mina slutsatser baseras på de revisionsbevis som inhämtas fram till datumet för revisionsberättelsen. Dock kan framtida händelser eller förhållanden göra att en förening inte längre kan fortsätta verksamheten.
- utvärderar jag den övergripande presentationen, strukturen och innehållet i årsredovisningen, däribland upplysningarna, och om årsredovisningen återger de underliggande transaktionerna och händelserna på ett sätt som ger en rättvisande bild.

Jag måste informera styrelsen om bland annat revisionens planerade omfattning och inriktning samt tidpunkten för den. Jag måste också informera om betydelsefulla iakttagelser under revisionen, däribland de eventuella betydande brister i den interna kontrollen som jag identifierat.

# **BOREV**

#### Rapport om andra krav enligt lagar och andra författningar

#### Uttalanden

Utöver min revision av årsredovisningen har jag även utfört en revision av styrelsens förvaltning för Bostadsrättsföreningen Dalbyn för räkenskapsåret 2023-01-01 – 2023-12-31 samt av förslaget till dispositioner beträffande föreningens vinst eller förlust.

Jag tillstyrker att föreningsstämman behandlar förlusten enligt förslaget i förvaltningsberättelsen och beviljar styrelsens ledamöter ansvarsfrihet för räkenskapsåret.

#### Grund för uttalanden

Jag har utfört revisionen enligt god revisionssed i Sverige. Mitt ansvar enligt denna beskrivs närmare i avsnittet Revisorns ansvar. Jag är oberoende i förhållande till föreningen enligt god revisorssed i Sverige och har i övrigt fullgjort mitt yrkesetiska ansvar enligt dessa krav.

Jag anser att de revisionsbevis jag har inhämtat är tillräckliga och ändamålsenliga som grund för mina uttalanden.

#### Styrelsens ansvar

Det är styrelsen som har ansvaret för förslaget till dispositioner beträffande föreningens vinst eller förlust. Vid förslag till utdelning innefattar detta bland annat en bedömning av om utdelningen är försvarlig med hänsyn till de krav som föreningens verksamhetsart, omfattning och risker ställer på storleken av föreningens egna kapital, konsolideringsbehov, likviditet och ställning i övrigt.

Styrelsen ansvarar för föreningens organisation och förvaltningen av föreningens angelägenheter. Detta innefattar bland annat att fortlöpande bedöma föreningens ekonomiska situation och att tillse att föreningens organisation är utformad så att bokföringen, medelsförvaltningen och föreningens ekonomiska angelägenheter i övrigt kontrolleras på ett betryggande sätt.

#### Revisorns ansvar

Mitt mål beträffande revisionen av förvaltningen, och därmed mitt uttalande om ansvarsfrihet, är att inhämta revisionsbevis för att med en rimlig grad av säkerhet kunna bedöma om någon styrelseledamot i något väsentligt avseende:

- företagit någon åtgärd eller gjort sig skyldig till någon försummelse som kan föranleda ersättningsskyldighet mot föreningen, eller
- på något annat sätt handlat i strid med bostadsrättslagen, tillämpliga delar av lagen om ekonomiska föreningar, årsredovisningslagen eller stadgarna.

Mitt mål beträffande revisionen av förslaget till dispositioner av föreningens vinst eller förlust, och därmed mitt uttalande om detta, är att med rimlig grad av säkerhet bedöma om förslaget är förenligt med bostadsrättslagen.

Rimlig säkerhet är en hög grad av säkerhet, men ingen garanti för att en revision som utförs enligt god revisionssed i Sverige alltid kommer att upptäcka åtgärder eller försummelser som kan föranleda ersättningsskyldighet mot föreningen, eller att ett förslag till dispositioner av föreningens vinst eller förlust inte är förenligt med bostadsrättslagen.

Som en del av en revision enligt god revisionssed i Sverige använder jag professionellt omdöme och har en professionellt skeptisk inställning under hela revisionen. Granskningen av förvaltningen och förslaget till dispositioner av föreningens vinst eller förlust grundar sig främst på revisionen av räkenskaperna. Vilka tillkommande granskningsåtgärder som utförs baseras på min professionella bedömning med utgångspunkt i risk och väsentlighet. Det innebär att jag fokuserar granskningen på sådana åtgärder, områden och förhållanden som är väsentliga för verksamheten och där avsteg och överträdelser skulle ha särskild betydelse för föreningens situation. Jag går igenom och prövar fattade beslut, beslutsunderlag, vidtagna åtgärder och andra förhållanden som är relevanta för mitt uttalande om ansvarsfrihet. Som underlag för mitt uttalande om styrelsens förslag till dispositioner beträffande föreningens vinst eller förlust har jag granskat om förslaget är förenligt med bostadsrättslagen.

Uppsala den dag som framgår av min elektroniska signatur

Tomas Ericson Auktoriserad revisor

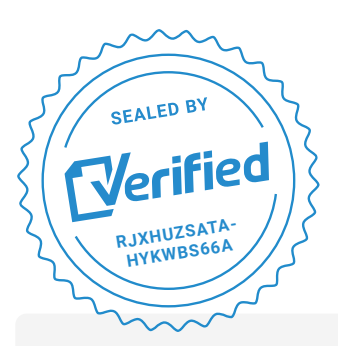

COMPLETED BY ALL: 12.03.2024 10:48

SENT BY OWNER: Borev Revision **·** 12.03.2024 10:33

DOCUMENT ID: Hykwbs66a

ENVELOPE ID: rJXhUZsaTa-Hykwbs66a

## Document history

DOCUMENT NAME: Brf Dalbyn - RB 2023 - inväntar.pdf 2 pages

**S** Activity log

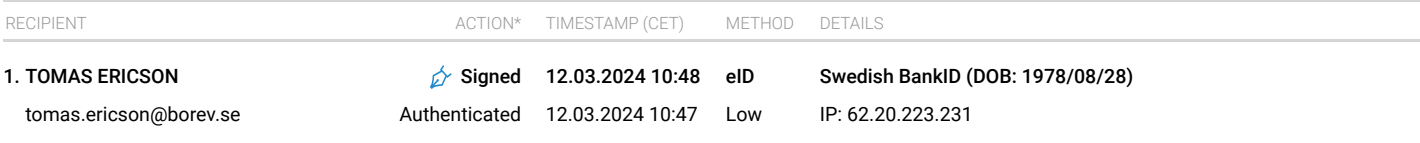

\* Action describes both the signing and authentication performed by each recipient. Authentication refers to the ID method used to access the document.

## **@ Custom events**

No custom events related to this document

Verified ensures that the document has been signed according to the method stated above. Copies of signed documents are securely stored by Verified.

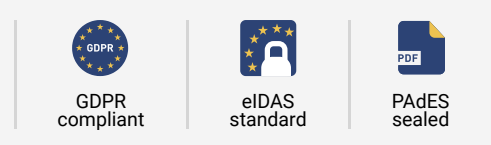

**To review the signature validity, please open this PDF using Adobe Reader.**